Приложение 2 к приказу Минприроды России от 16.09.2016 № 480

Форма

# УТВЕРЖДАЮ:

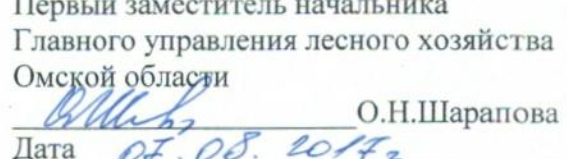

 $\mathsf{V}^-$ 

# Акт

# лесопатологического обследования № 16

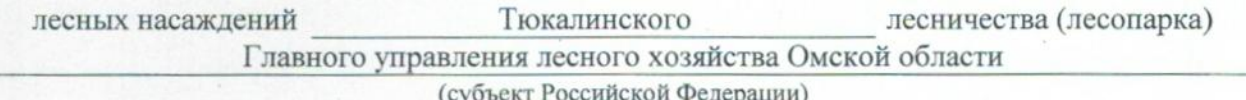

Способ лесопатологического обследования: 1. Визуальный

2. Инструментальный

#### Место проведения

ł

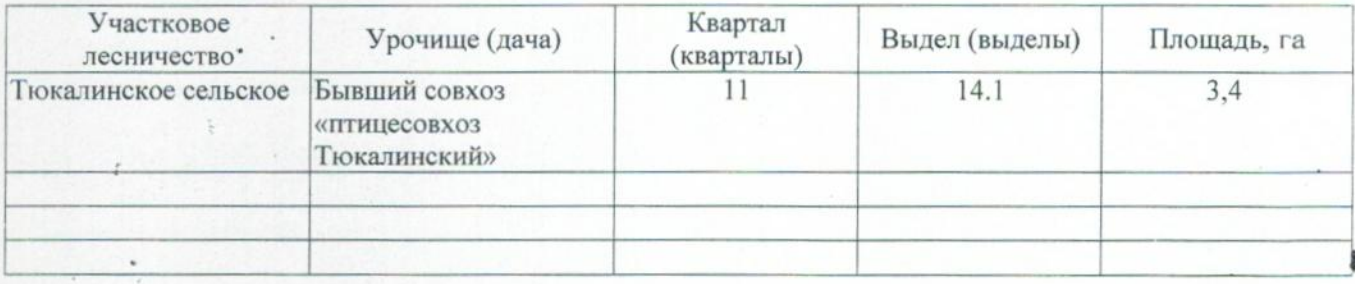

Лесопатологическое обследование проведено на общей площади 1,5 га.

 $\pmb{\ast}$ 

ı

#### 2. Инструментальное обследование лесного участка.\*

2.1. Фактическая таксационная характеристика лесного насаждения соответствует  $(He)$ соответствует) (нужное подчеркнуть) таксационному описанию. Причины несоответствия: Лесоустройство 1985

Ведомость лесных участков с выявленными несоответствиями таксационным описаниям приведена в приложении 1 к Акту.

V.

## 2.2. Состояние насаждений: с нарушенной устойчивостью

## с утраченной устойчивостью

## причины повреждения:

867/устойчивый низовой пожар 4-10 летней давности средней интенсивности

#### Заселено (отработано) стволовыми вредителями:

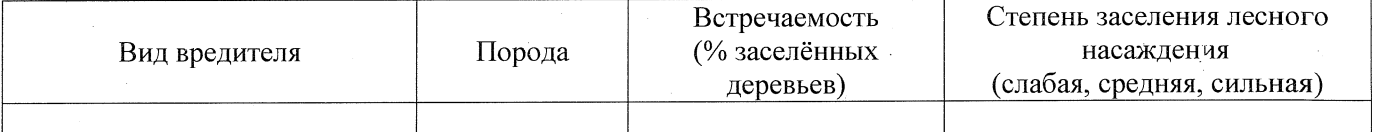

#### Повреждено огнём:

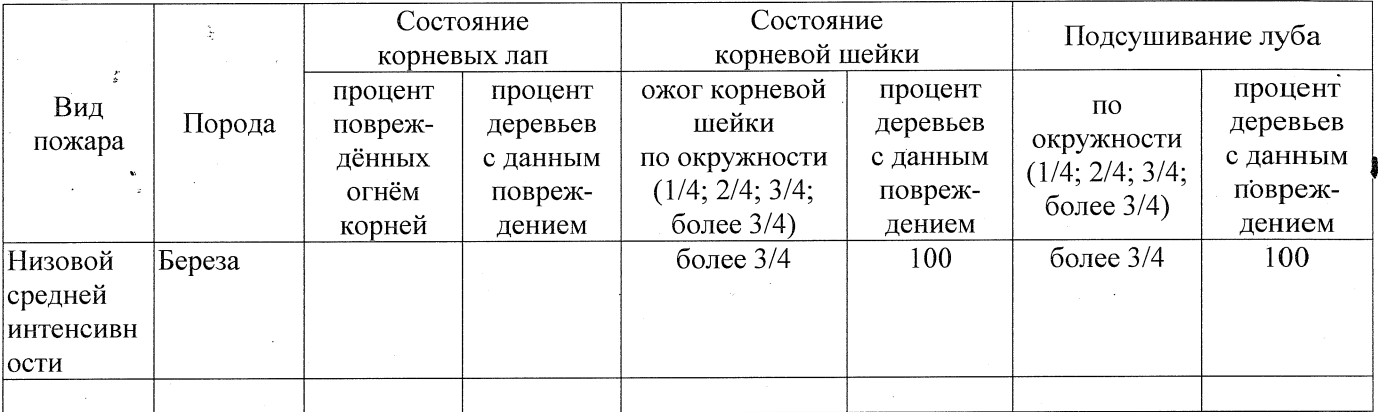

Поражено болезнями:

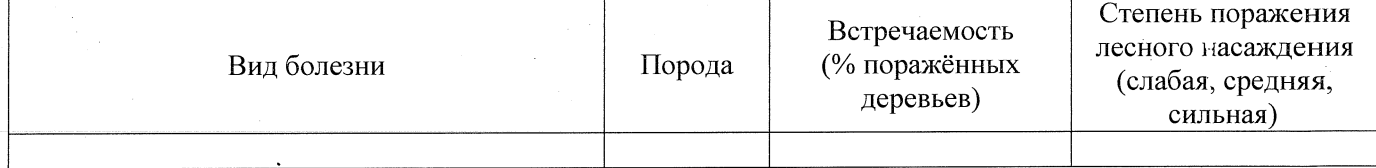

#### 2.3. Выборке подлежит 100 % деревьев,

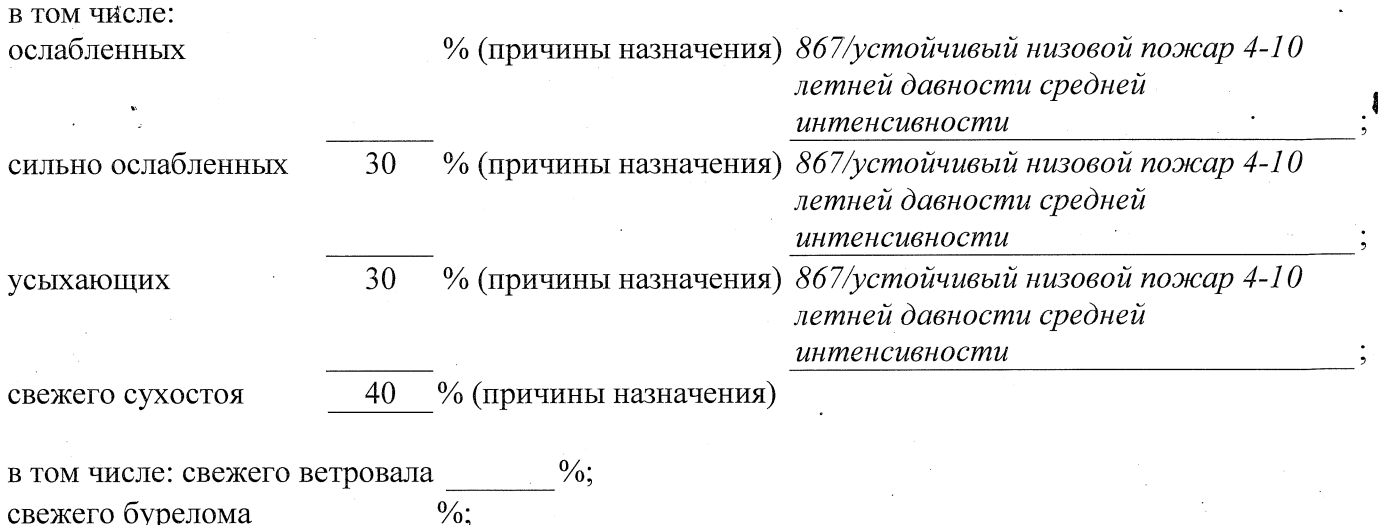

свежего бурелома

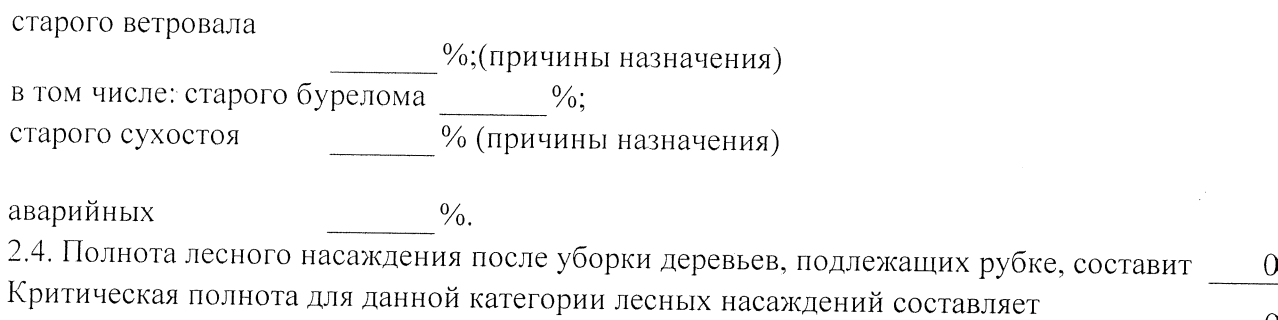

#### $0.3$

 $0.0$ 

## **ЗАКЛЮЧЕНИЕ**

С целью предотвращения негативных процессов или снижения ущерба от их воздействия назначено:

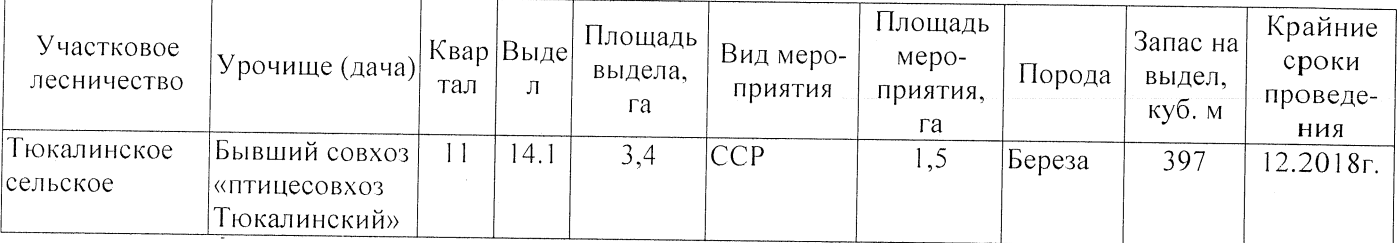

Ведомость перечета деревьев, назначенных в рубку, и абрис лесного участка прилагаются (приложение 2 и 3 к Акту).

Меры по обеспечению возобновления:

Естественное заращивание

Мероприятия, необходимые для предупреждения повреждения или поражения смежных насаждений: Мониторинг смежных насаждений

Сведения для расчёта степени повреждения: год образования старого сухостоя 2015; основная причина повреждения древесины 867/устойчивый низовой пожар 4-10 летней давности средней интенсивности Дата проведения обследований 26.07.2017

Исполнитель работ по проведению лесопатологического обследования: Заместитель директора САУ «Тюкалинский лесхоз»

Ф.И.О. <u>Роева Н.И.</u> Подпись Не

\* Раздел включается в акт в случае проведения лесопатологического обследования инструментальным способом.